*Rete di Ambito GENOVA 3 I.C.SAN FRUTTUOSO I.C.SAN GOTTARDO I.C.VALTREBBIA I.C.STAGLIENO I.C.MOLASSANA-PRATO I.C.BURLANDO I.C.MONTALDO I.C.MARASSI I.C.QUEZZI I.C.TERRALBA I.C.QUARTO I.C.STURLA I.C.FOCE I.C.SAN MARTINO BORGORATTI I.C.QUINTO/NERVI I.C.ALBARO I.I.S.E. MONTALE-NUOVO I.P.C*

*IIS FIRPO-BUONARROTI IISS MAJORANA/GIORGI LICEO CL DORIA LICEO SANDRO PERTINI LICEO CL SCIENT-SPORT KING IPSEOA M.POLO*

### **SCHEDA DI DESCRIZIONE/PROPOSTA DEGLI INTERVENTI FORMATIVI**

*(voci ricavate dalla scheda di descrizione dei corsi presente sulla piattaforma S.O.F.I.A.)*

## **Titolo: CORSO DI DIDATTICA LABORATORIALE : GOOGLE SUITE**

### **Descrizione**

Il corso ha l'obiettivo di presentare le principali funzioni degli strumenti informatici a disposizione e collegati all'account di posta GOOGLE:

- browser chrome
- account di posta
- google drive
- google docs
- google sheets
- google presentations
- google forms
- google classroom

### **Iscrizioni**

Il corso prevede un massimo di 20 iscritti e sarà attivato per almeno 10 partecipanti

**a.s. svolgimento corso**: 2018/2019

il martedì dalle ore 14:30 alle ore 16:30 presso IIS "Eugenio Montale", succursale di via

Archimede 44, GENOVA: inizio corso MARTEDì 26 FEBBRAIO 2019

(5 e 12 marzo; 2 e 9 aprile 2019)

**Modalità di iscrizione** al corso tramite piattaforma S.O.F.I.A (docenti T.I.) o altro (docenti T.D.):

Per i docenti con contratto a tempo indeterminato l'iscrizione al corso va effettuta tramite la PIATTAFORMA SOFIA.

ID 37500

Per i docenti con contratto a tempo determinato l'iscrizione va inviata tramite email a barbara.pastorino@iismontale genova.it

#### **Criteri di accettazione delle iscrizioni**

In ordine di priorità farà fede la data di iscrizione

## **Ambiti specifici(1**):

1 *,Sviluppo della cultura digitale e educazione ai media,* 

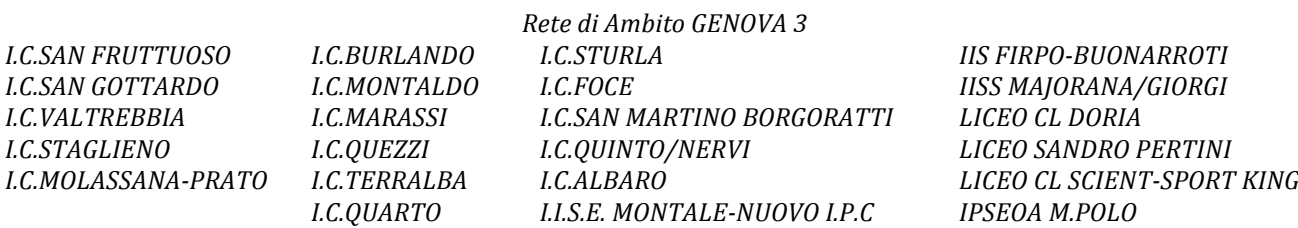

## **Ambiti trasversali**(2):

2 *Didattica* e metodologia, Innovazione didattica e didattica digitale, Metodologie e attività *laboratoriali, Didattica per competenze e competenze trasversali*

## **Obiettivi:**

Il corso ha l'obiettivo di presentare le principali funzioni degli strumenti informatici a disposizione e collegati all'account di posta GOOGLE.

## Programma del corso (descrizione):

- 1. UTILIZZO DEL BROWSER CHROME
- personalizzazione del browser con utilizzo utente
- utilizzo dei preferiti
- impostazione della pagina iniziale
- impostazioni di sincronizzazione

### 2. ACCOUNT DI POSTA

- utilizzo delle etichette
- utilizzo delle stelle
- creazione di un gruppo/mailing list
- allegare un file ad una mail
- scaricare un allegato

#### 3. UTILIZZO DI GOOGLE DRIVE

- come è strutturato drive
- creazione di una cartella o di un file
- modalità di gestione dei files
- condivisione di una cartella o di un file
- caricare un file su drive

#### 4. GOOGLE DOCS

- creare un nuovo file di testo
- aprire un file di testo word
- comandi principali
- inserire immagini e link
- commenti al file
- assegnare un commento a qualcuno
- scaricare un file in vari formati
- alcuni suggerimenti di possibili utilizzi didattici
- vantaggi e svantaggi dell'applicazione in browser rispetto al programma installato su pc

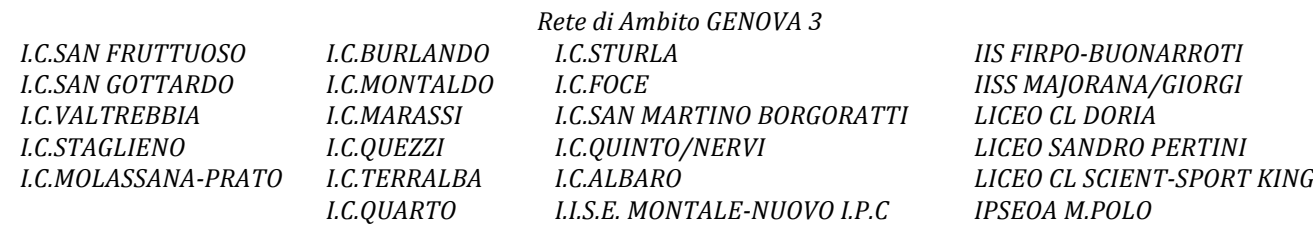

- 5. GOOGLE SHEETS
- creare un nuovo foglio di lavoro
- aprire un foglio di lavoro excel
- comandi principali
- suggerimenti didattici

### 6. GOOGLE PRESENTATIONS

- creare una nuova presentazione
- aprire una presentazione power point
- comandi principali
- suggerimenti didattici

### 7. GOOGLE FORMS

- creazione di semplici moduli di vario tipo
- come vedere le risposte
- test e punteggi
- suggerimenti didattici

## 8. GOOGLE CLASSROOM

- cos'è e come funziona
- creazione di un corso
- iscrizione degli studenti
- creare post e assegnare compiti

Programma del corso (link al file completo):

## /

# **Destinatari** (tipologia, per livelli scolare):

Docenti di ogni ordine e grado

## Tipologia verifica finale (se prevista):

Esercitazioni pratiche sulle attività di laboratorio

## Direttore: Prof. Giovanni Vallebona

Durata (ore):

10 ore di lezione frontale - 5 incontri di 2 ore ciascuno; almeno 10 ore di attività individuale

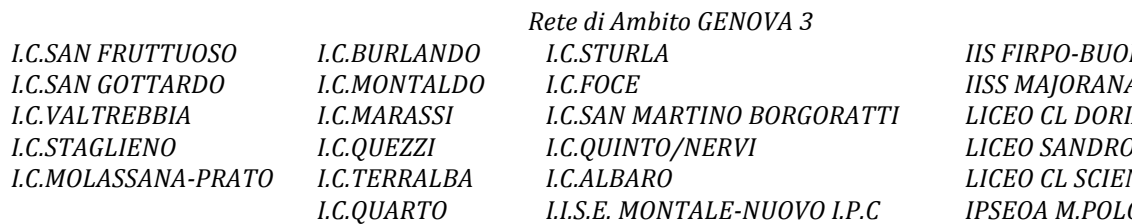

*IIS FIRPO-BUONARROTI IISS MAJORANA/GIORGI LICEO CL DORIA LICEO SANDRO PERTINI LICEO CL SCIENT-SPORT KING IPSEOA M.POLO*

Frequenza necessaria per la validità (ore):

8 ore

Caratterizzazione (Direttiva 170/2016):

Costo per il partecipante: /

Accettazione carta docente (si/no) no

Rete di ambito: GE3

**Contatti:** 

davide.brolpasino@iismontalegenova.it

barbara.pastorino@iismontalegenova.it